## **Peticiones**

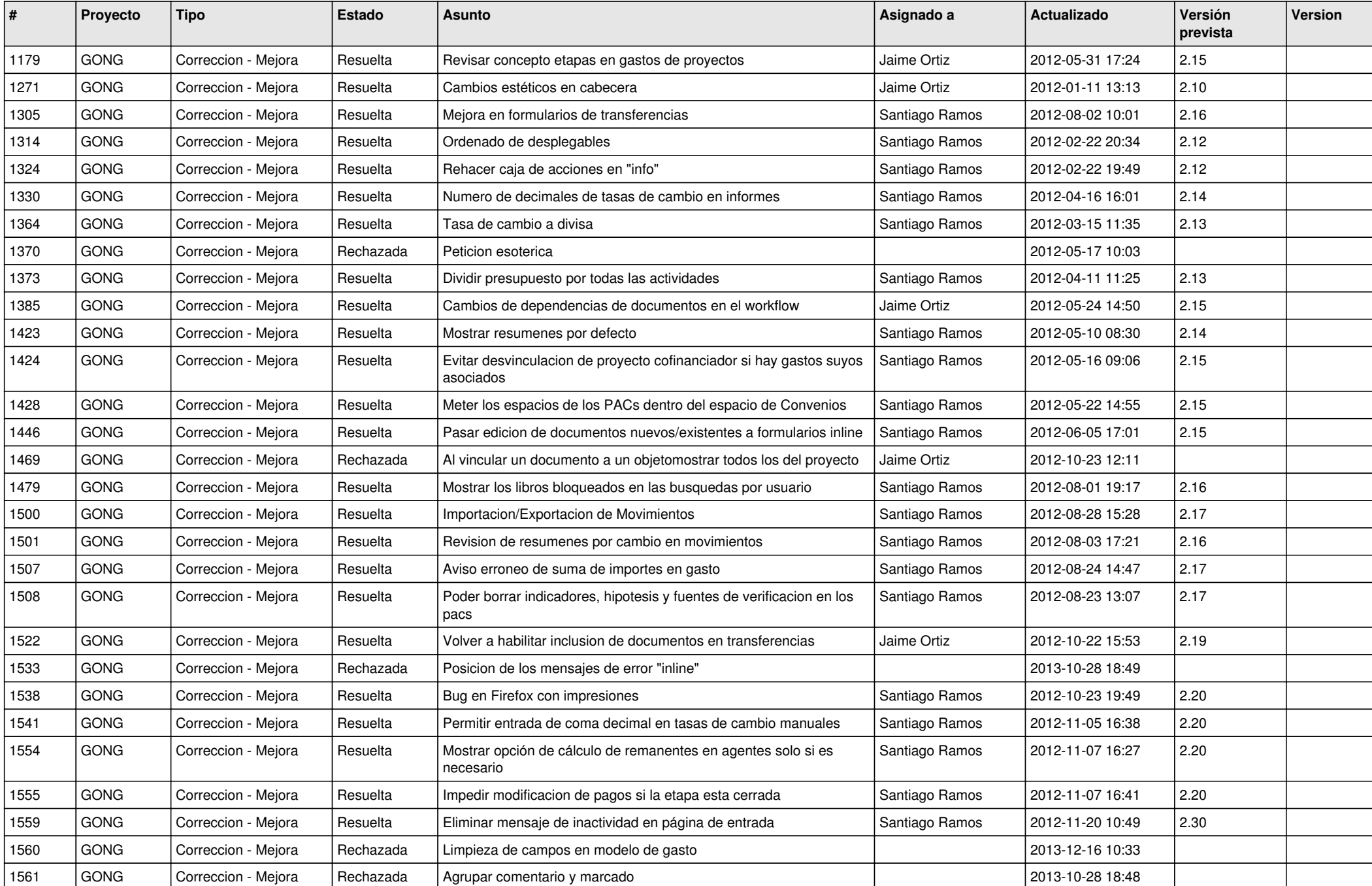

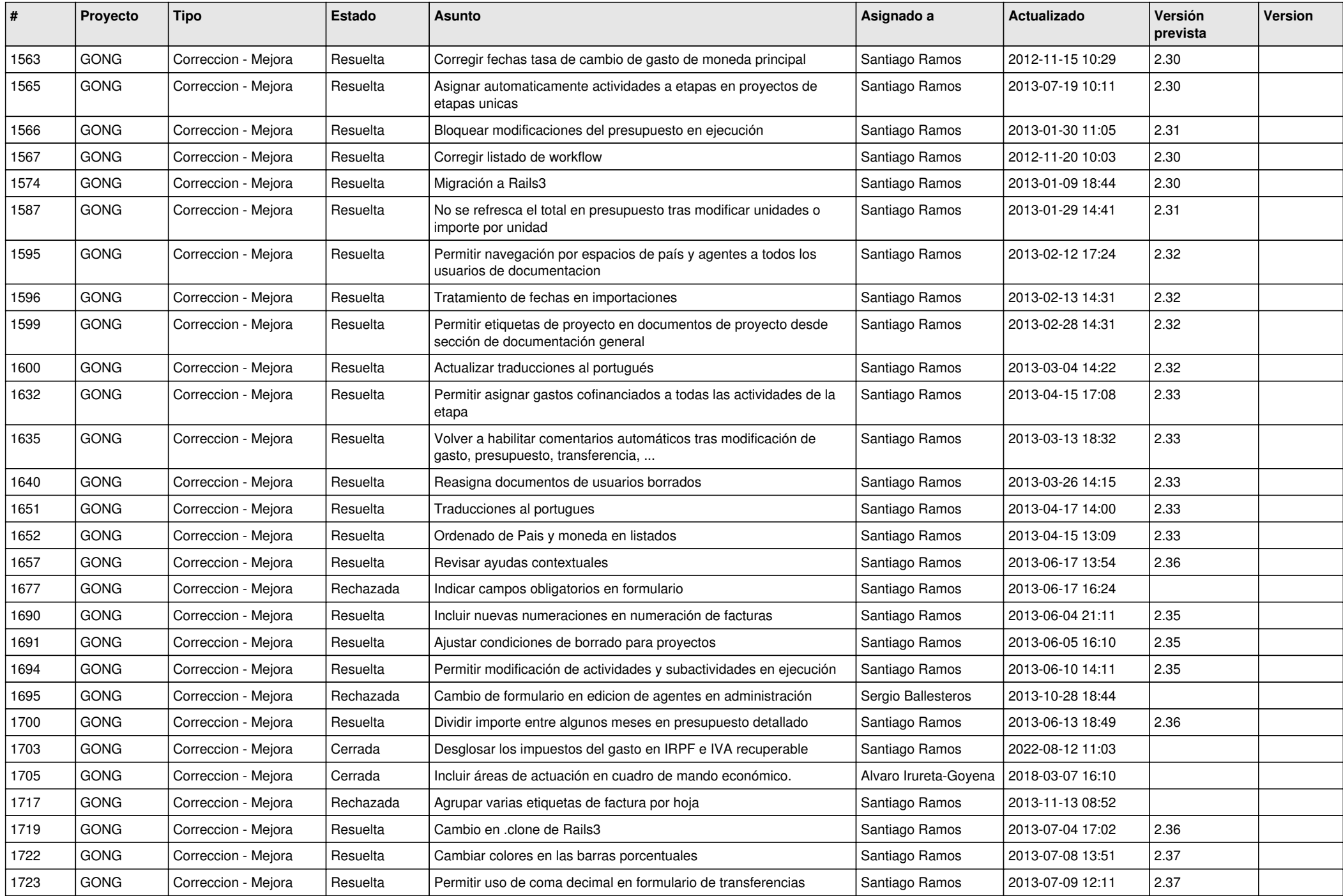

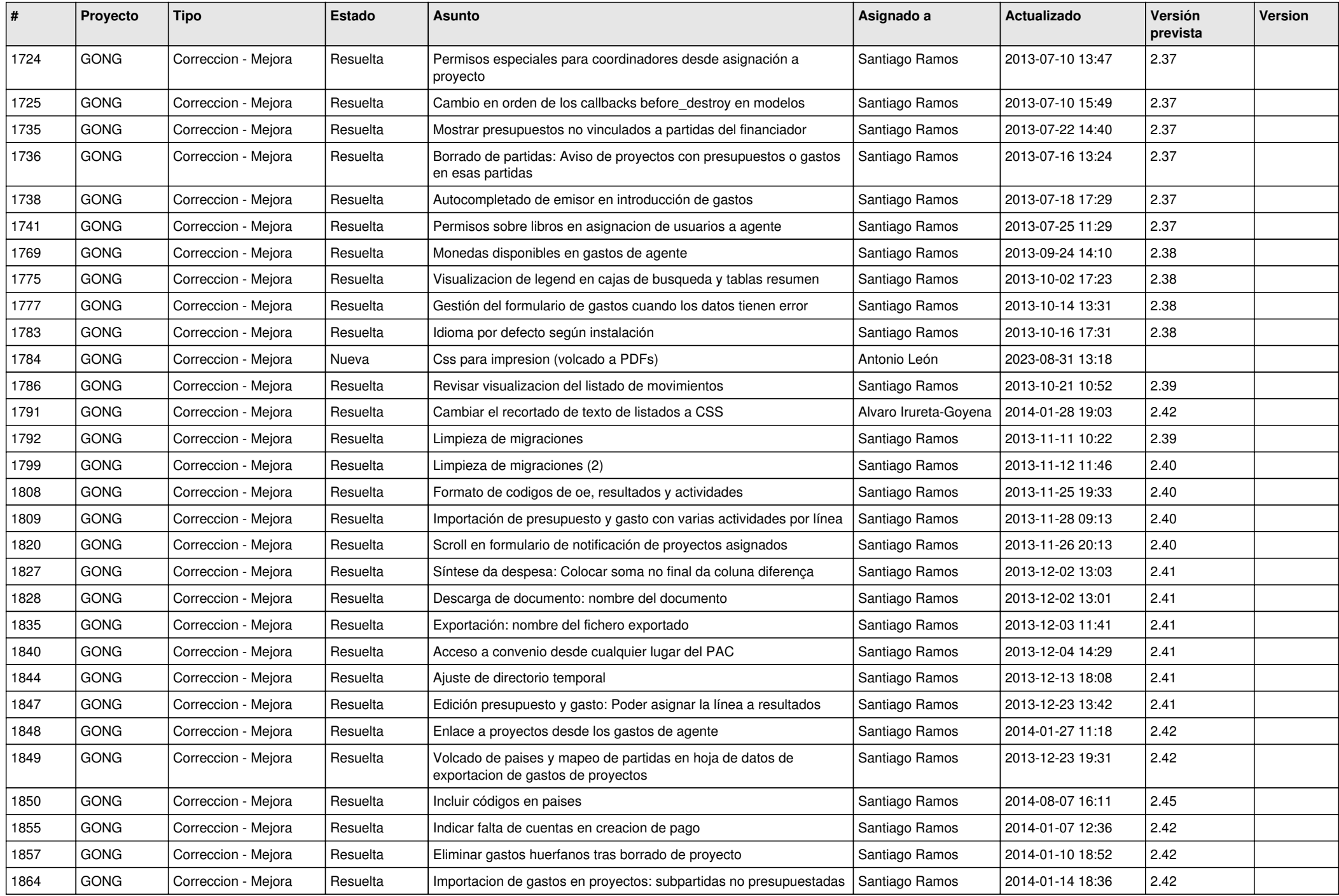

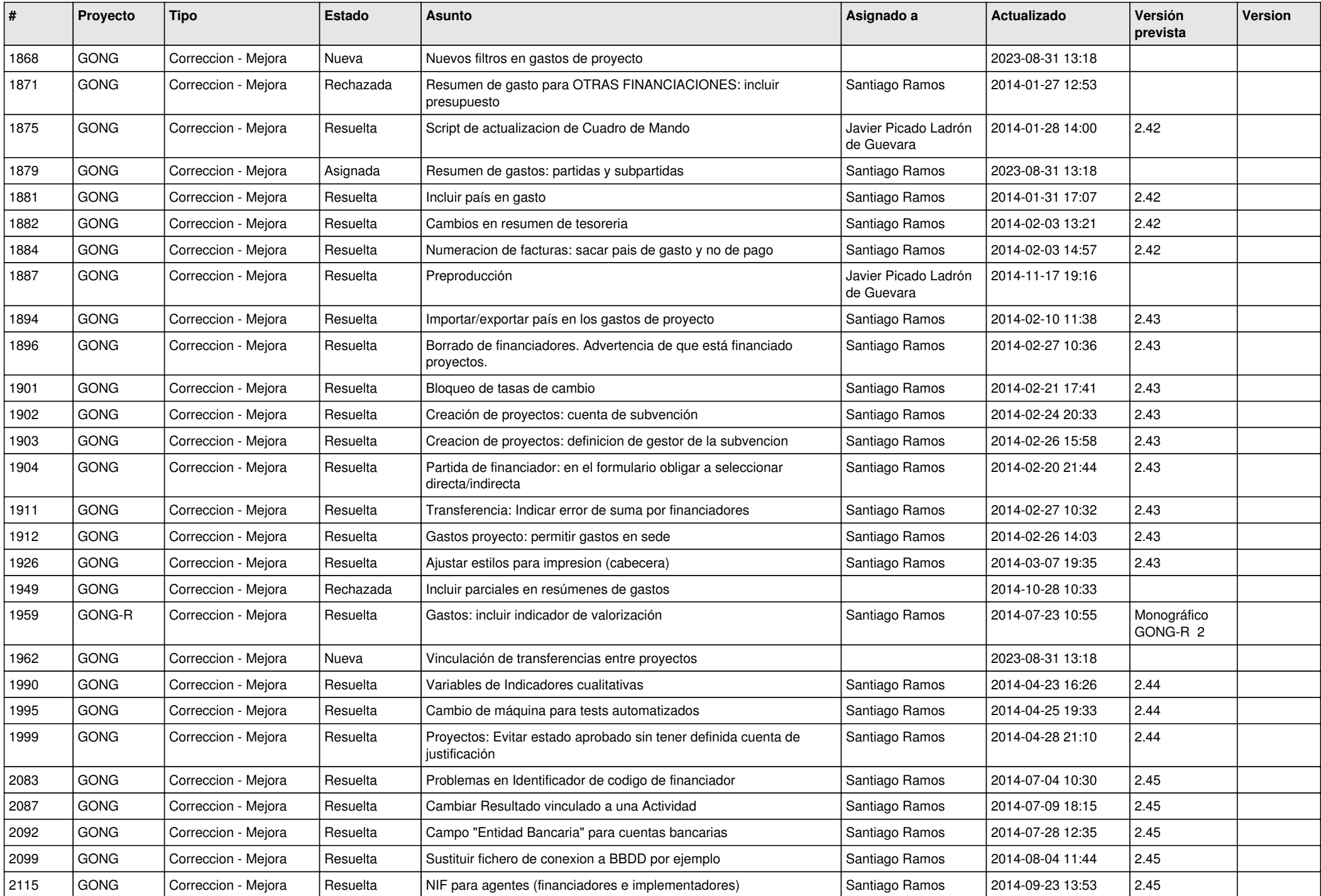

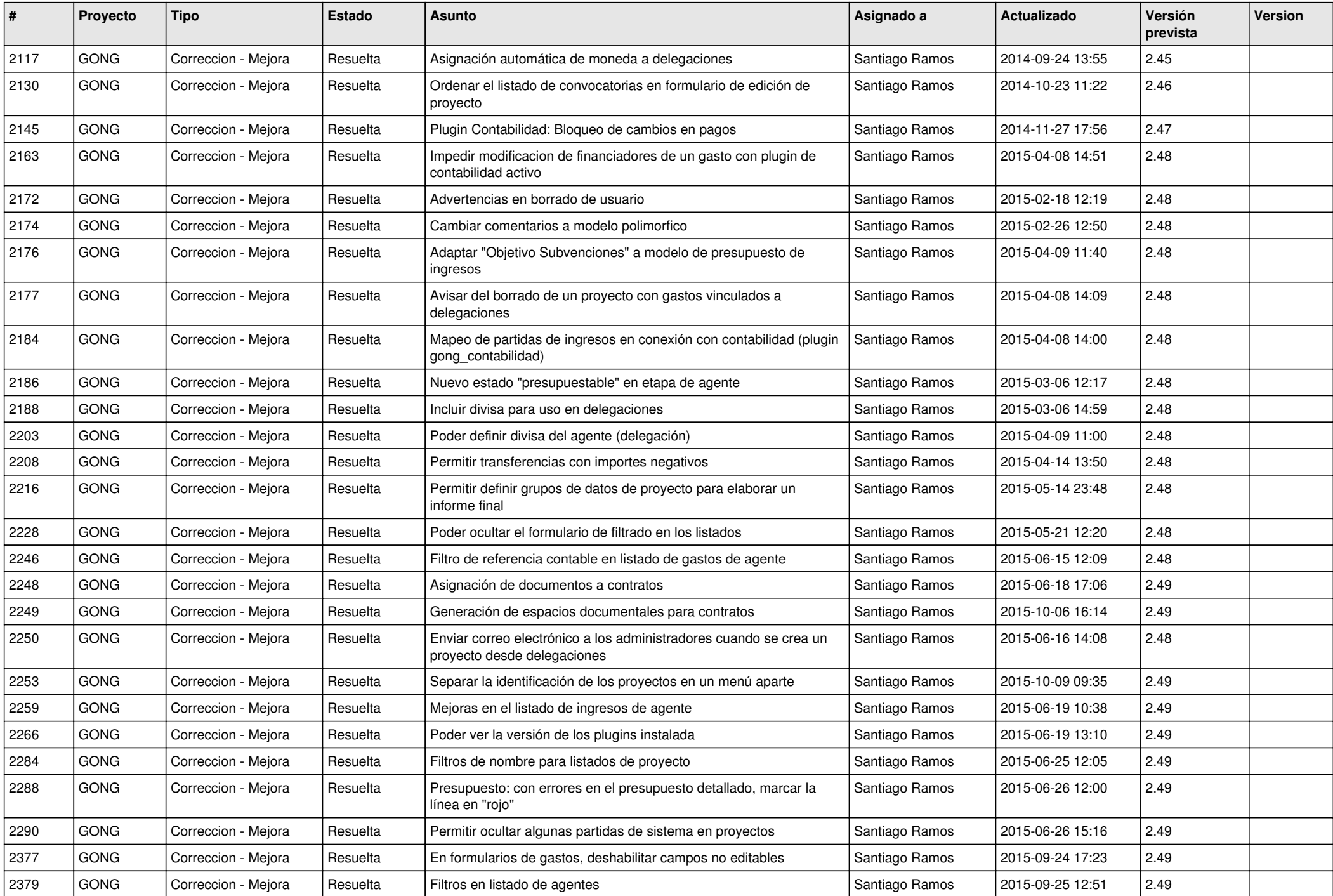

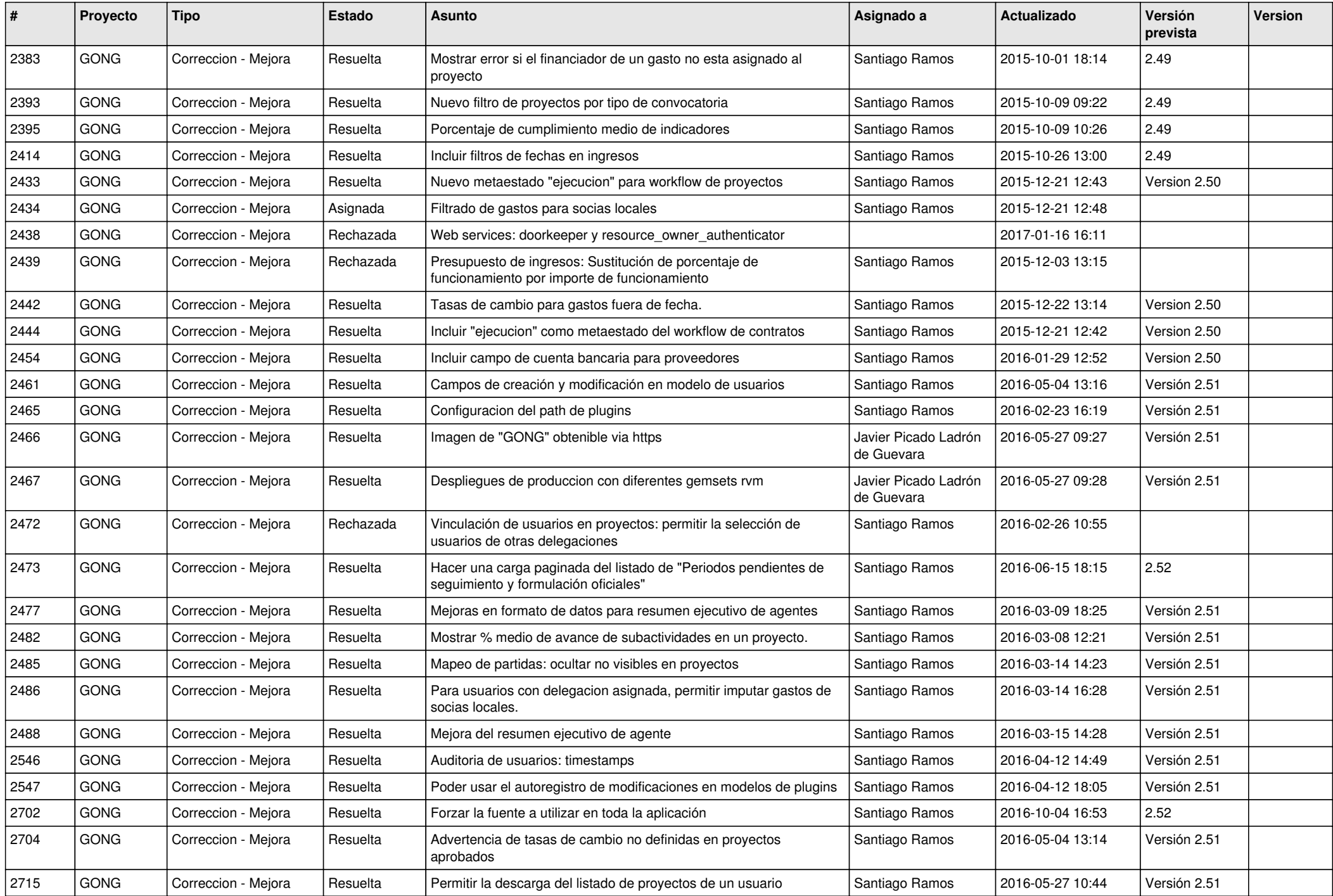

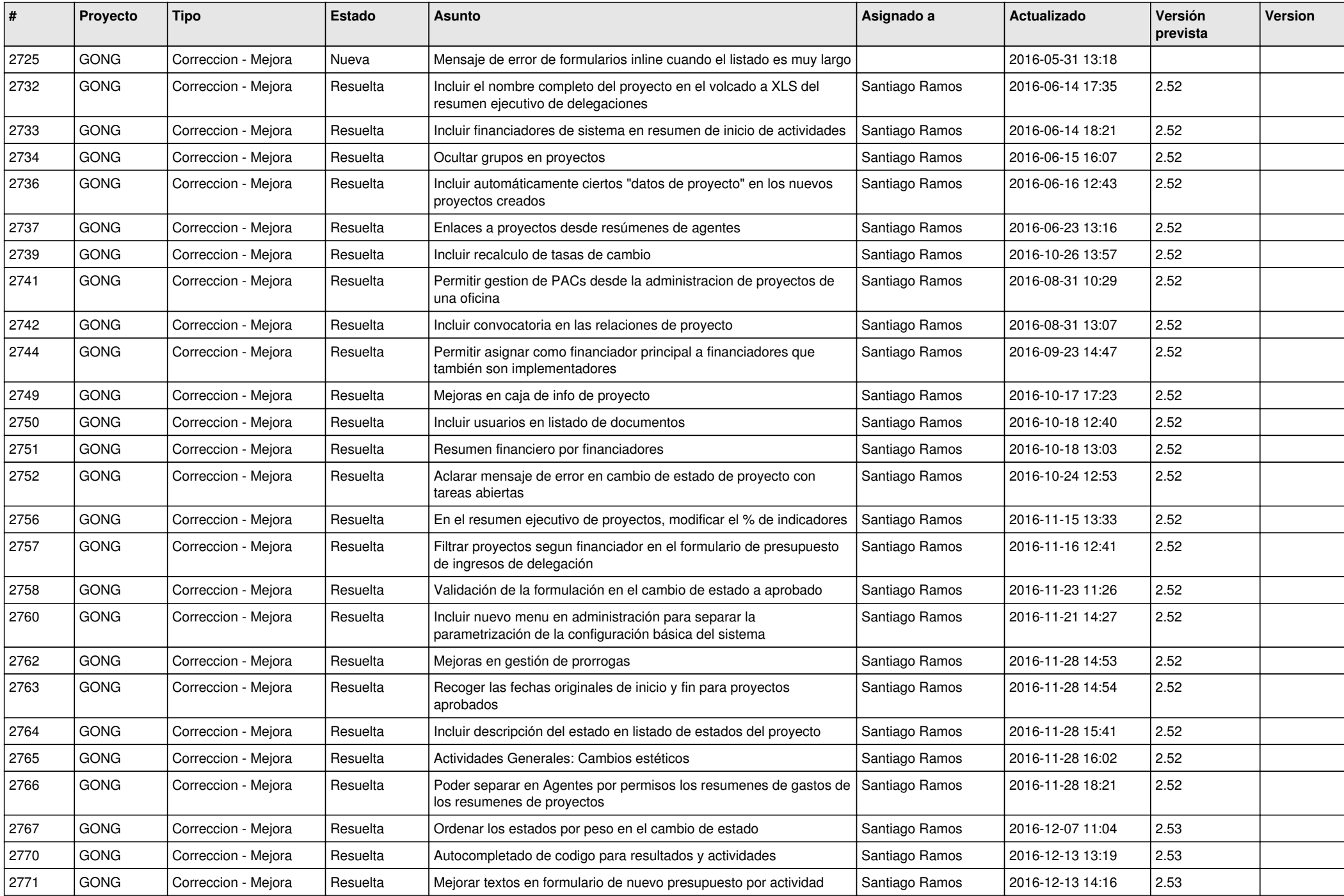

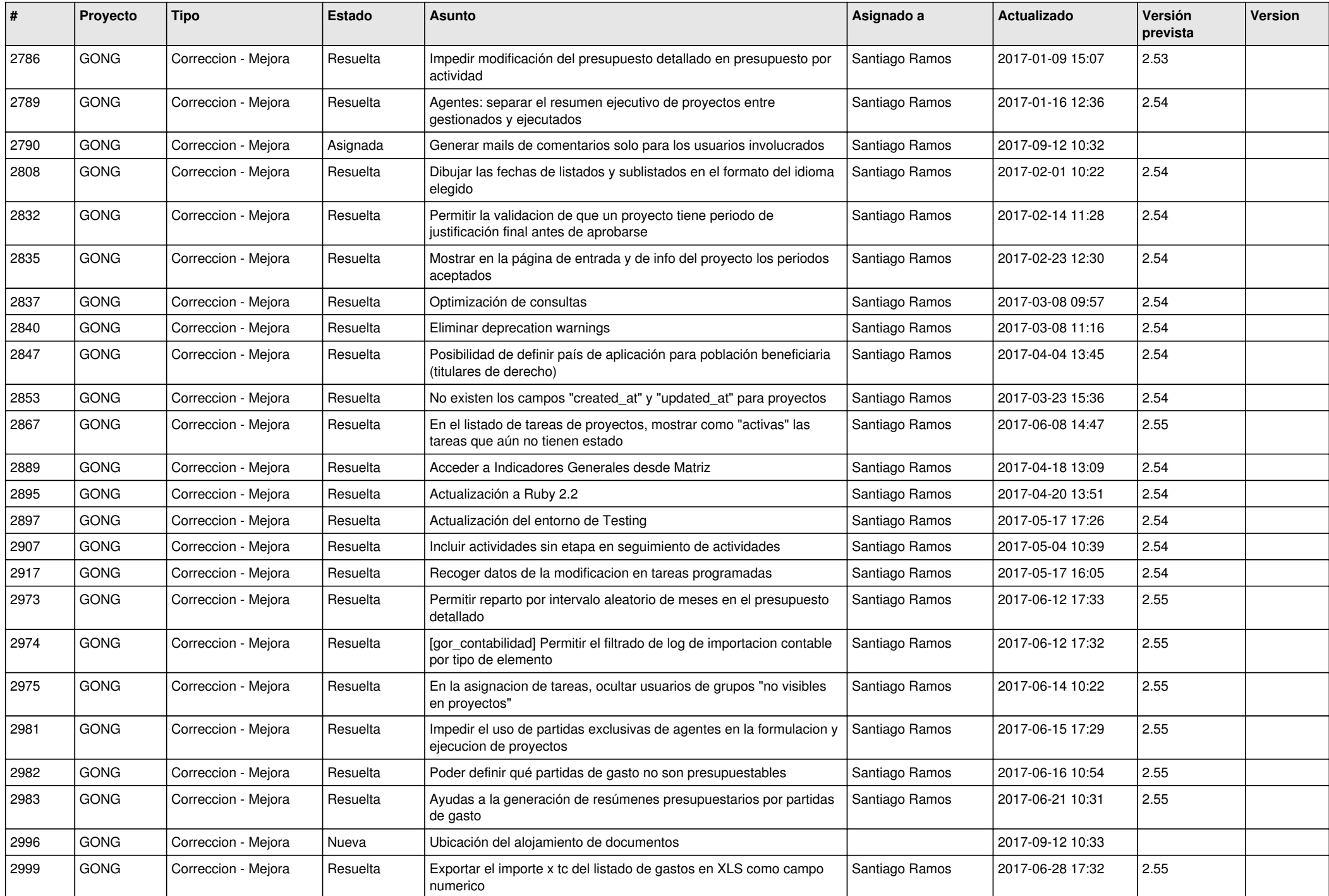

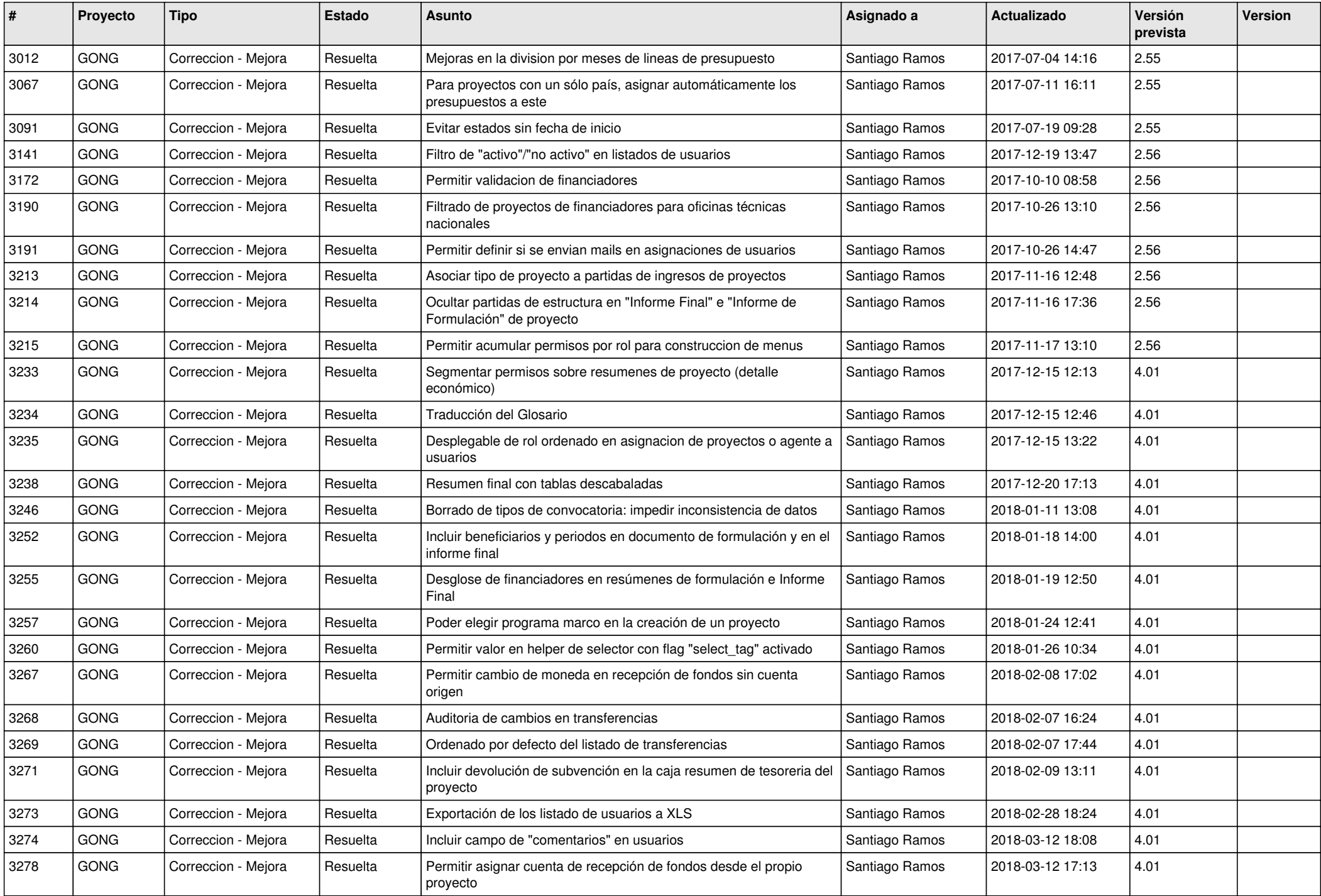

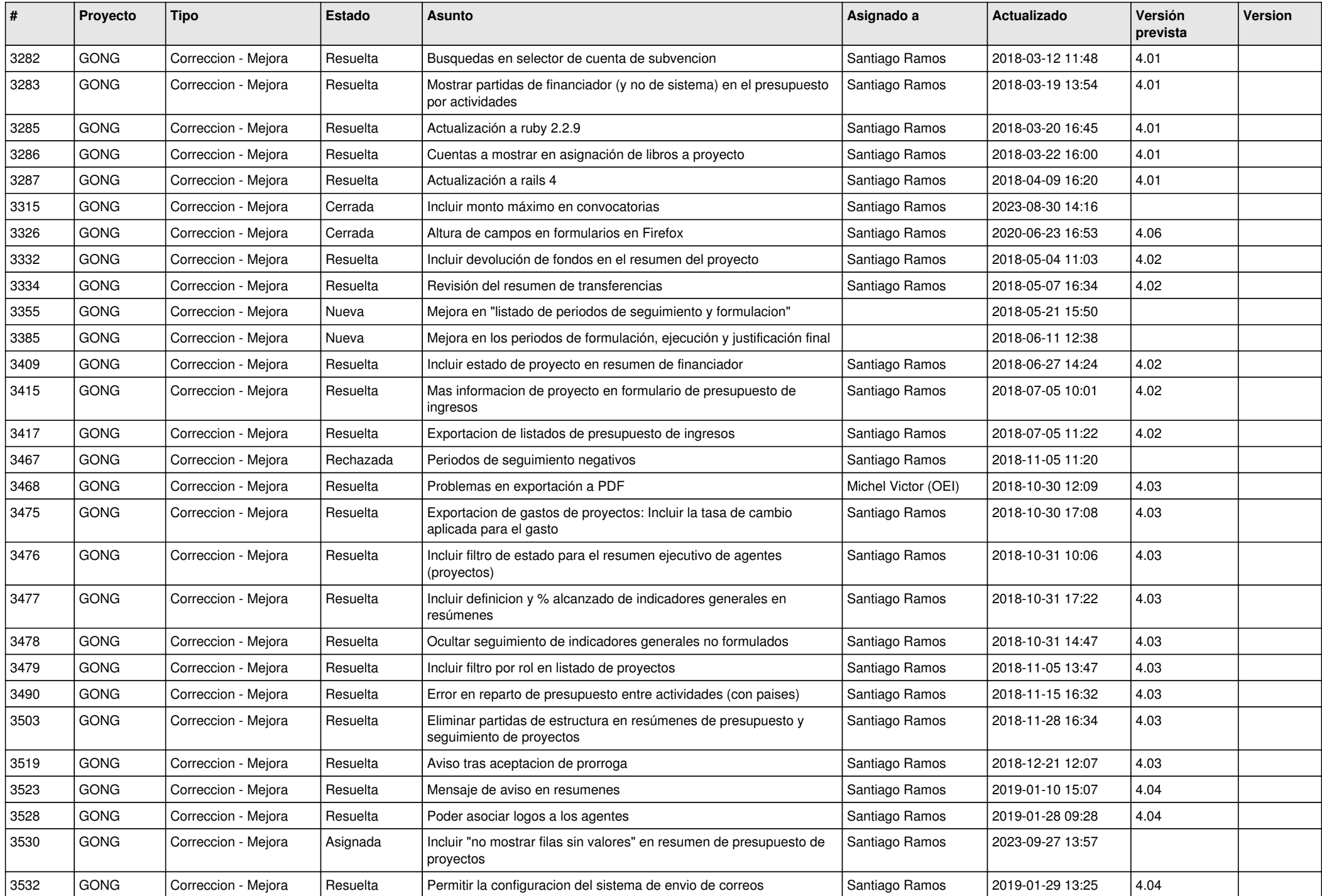

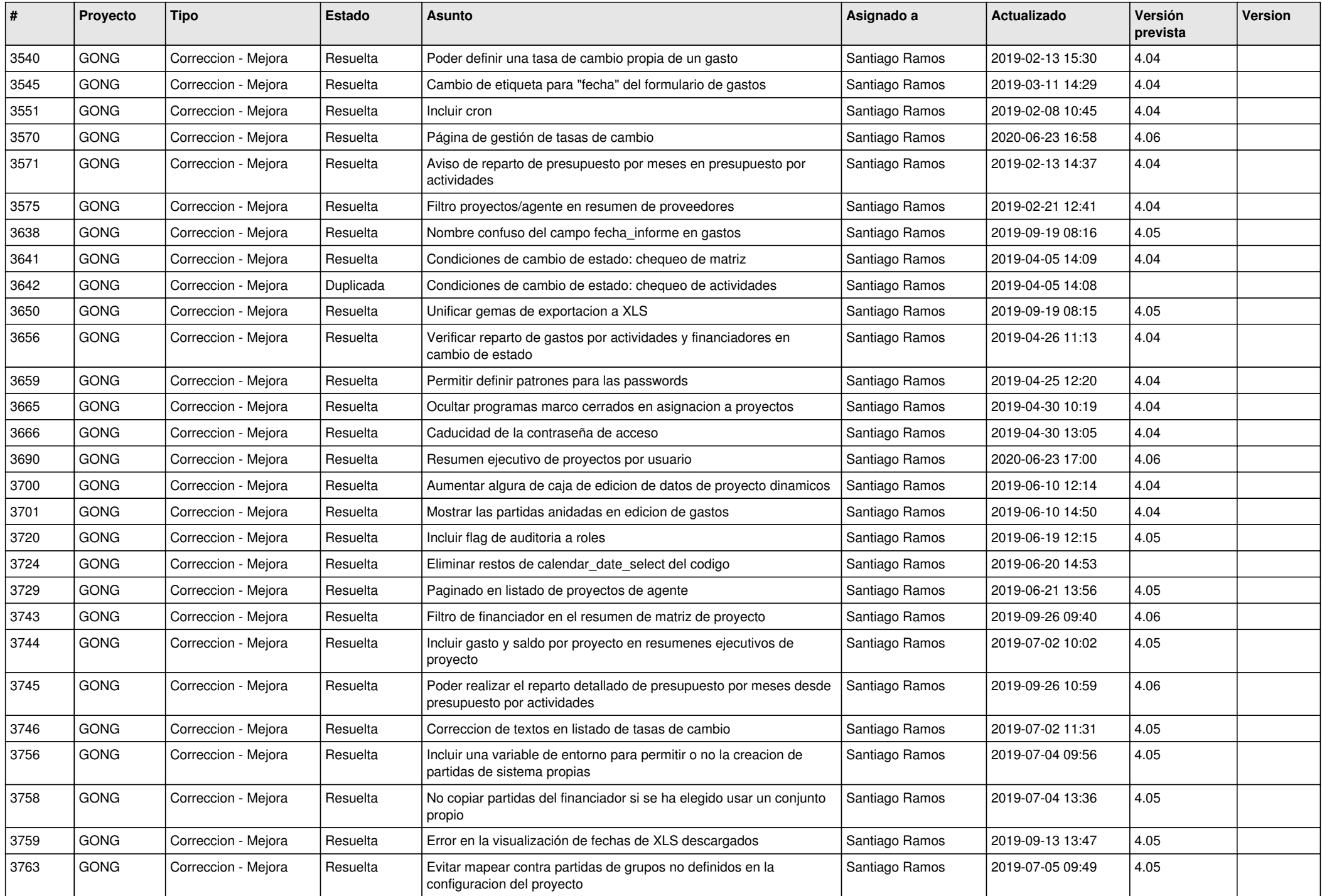

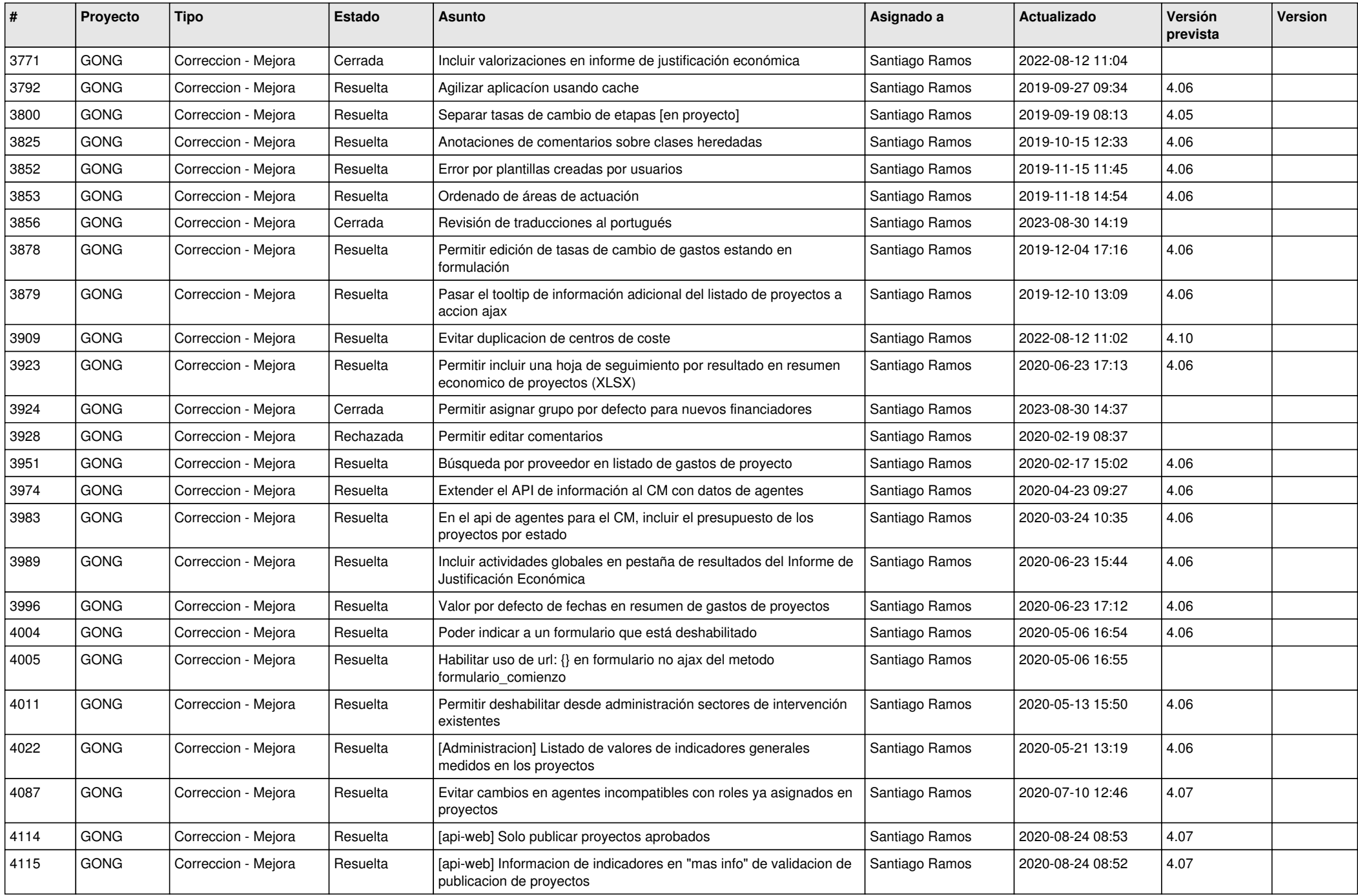

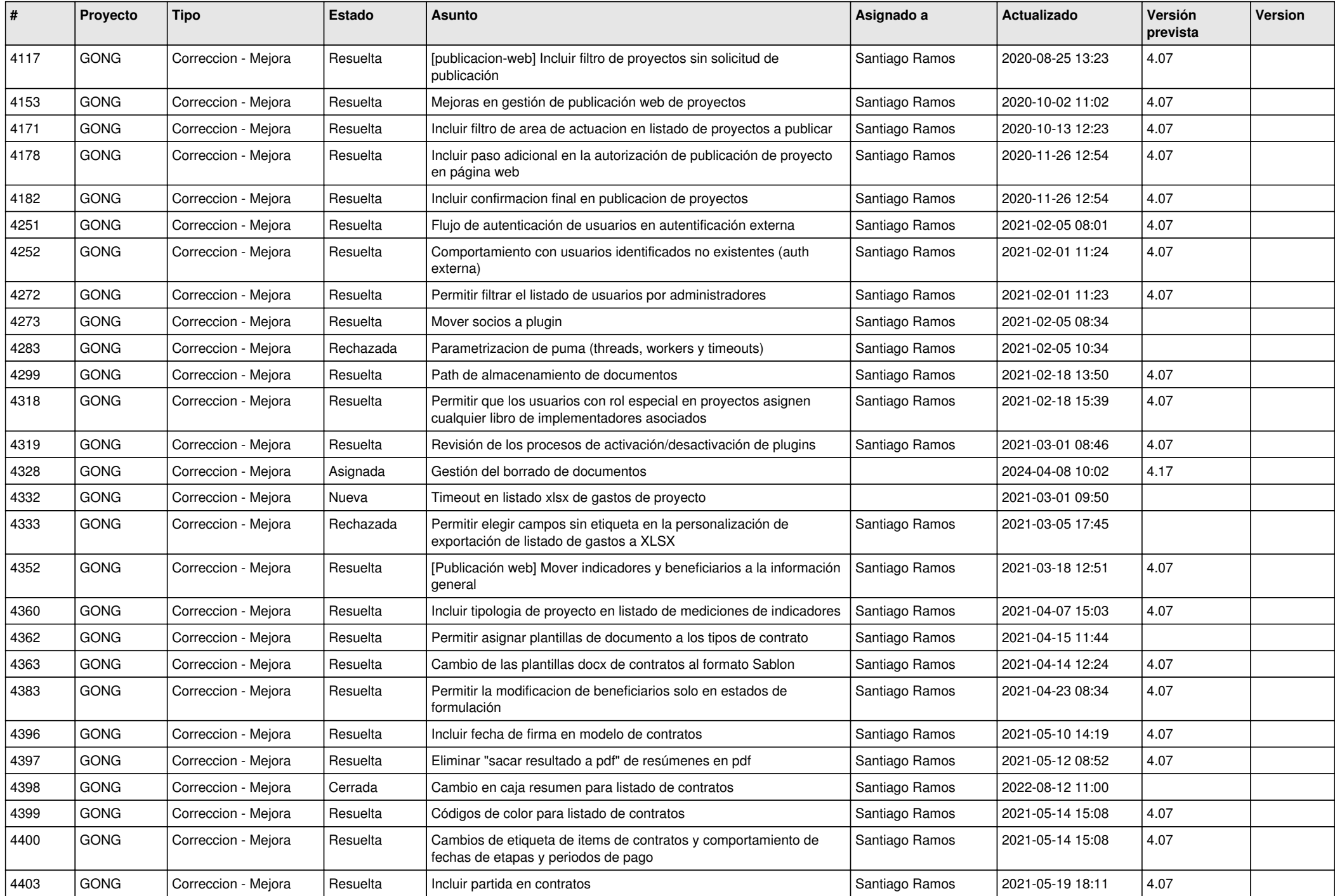

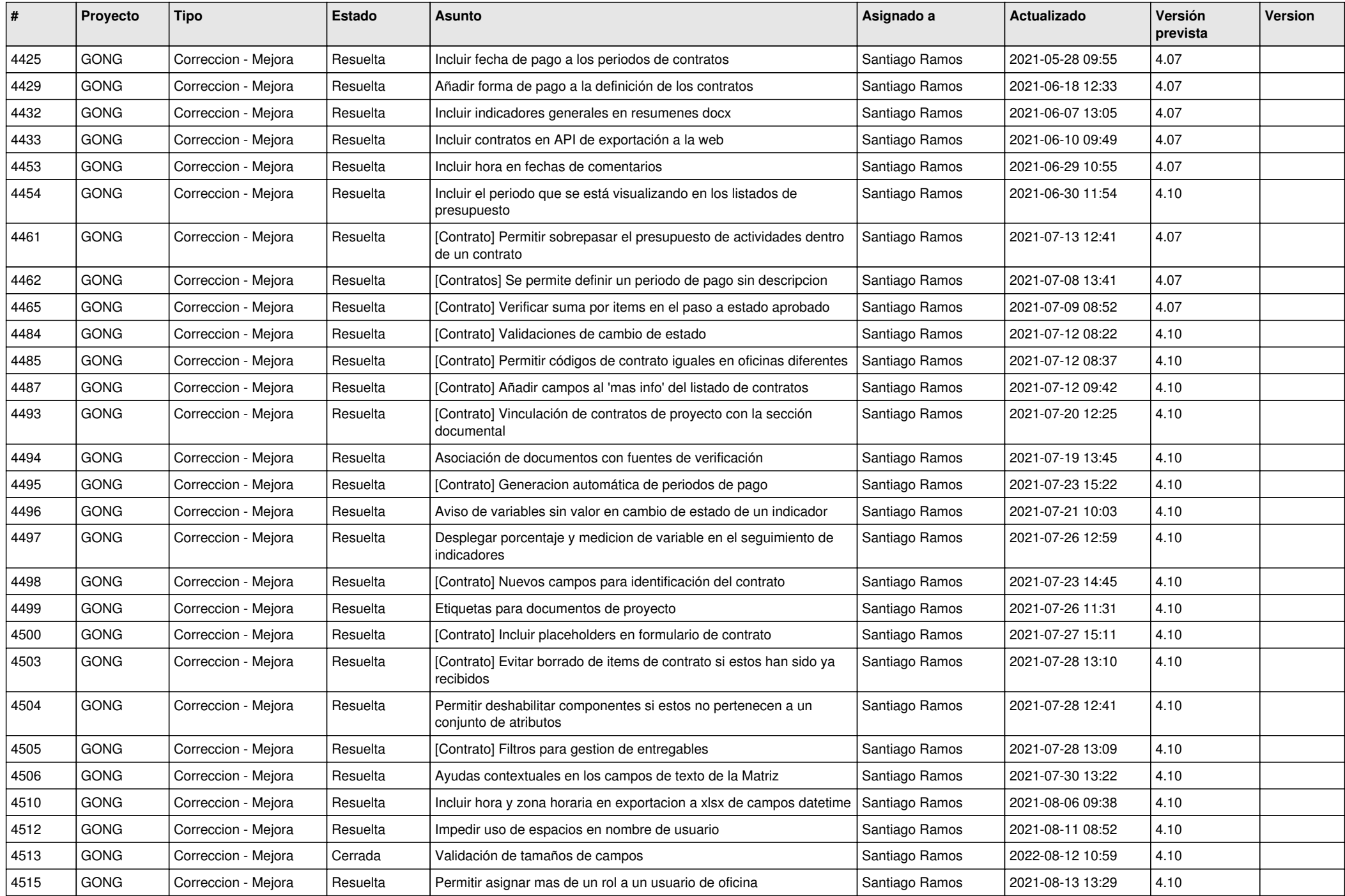

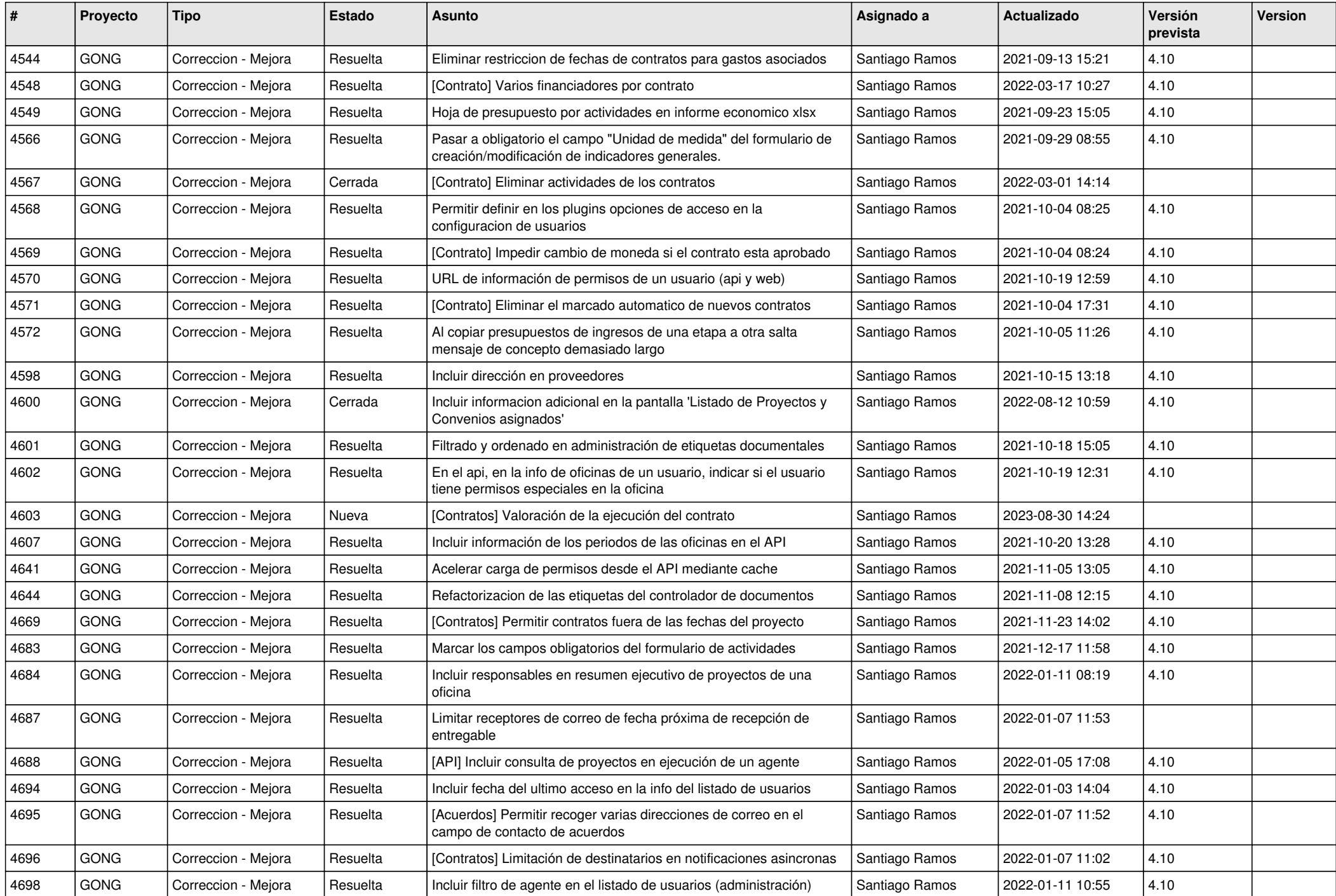

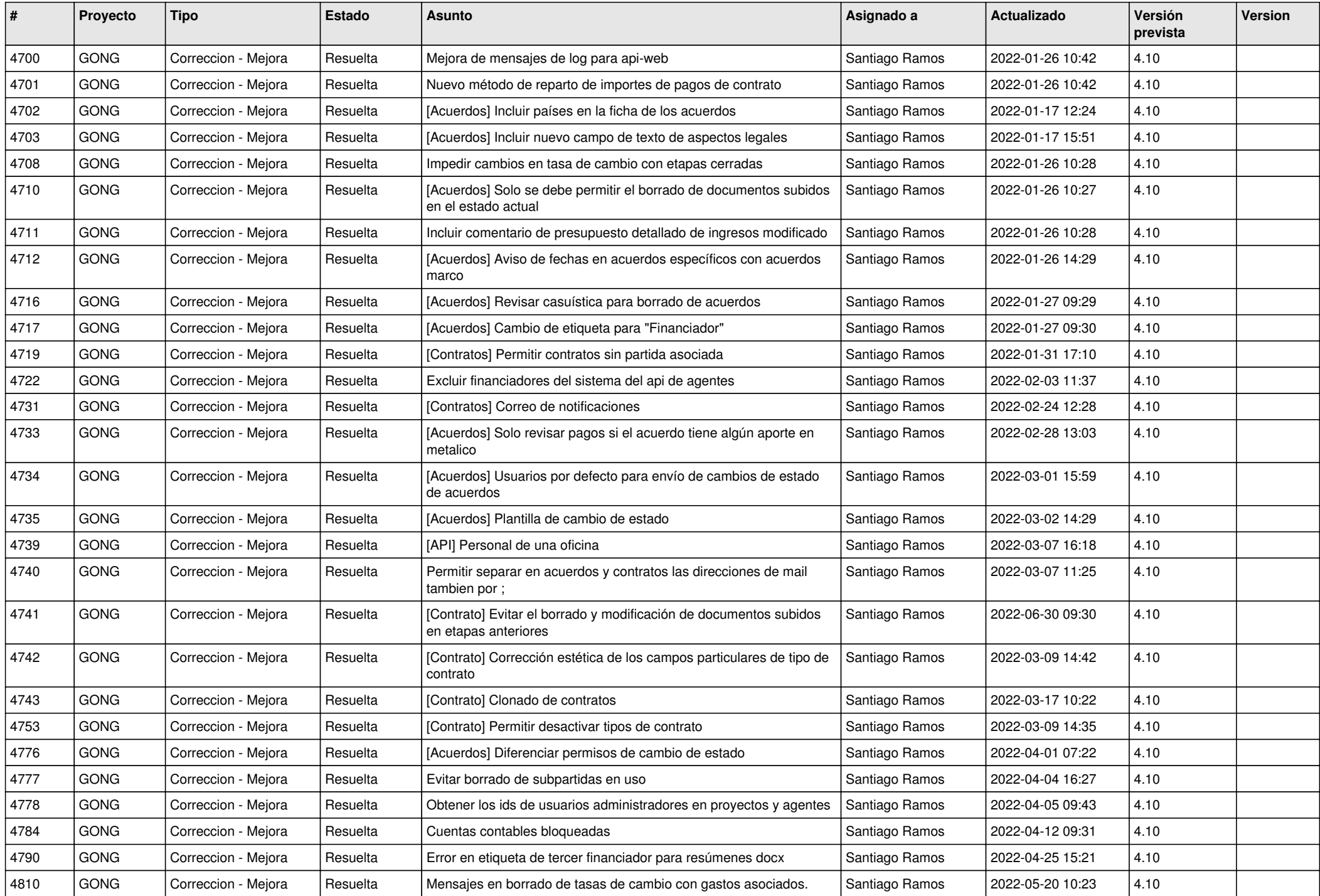

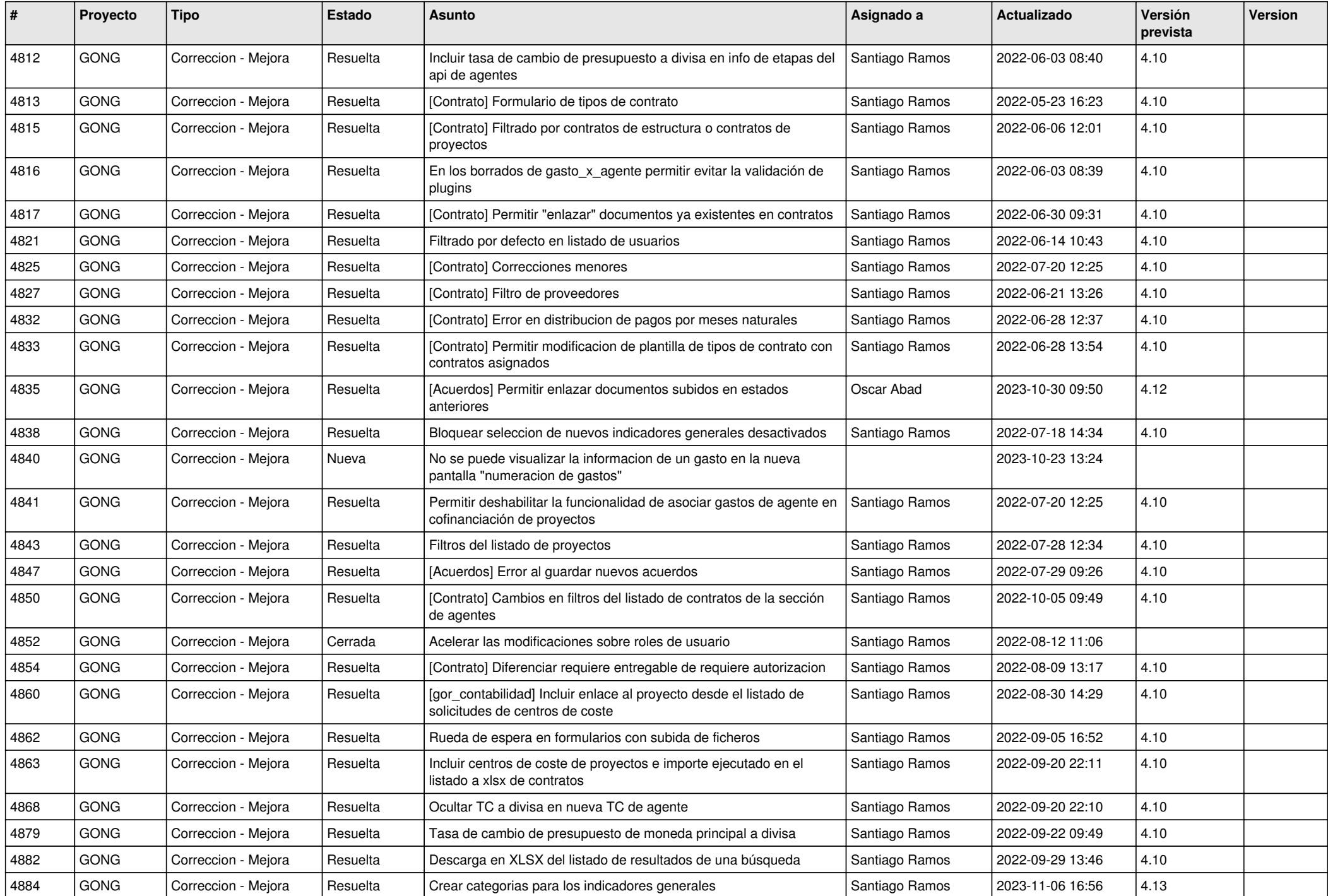

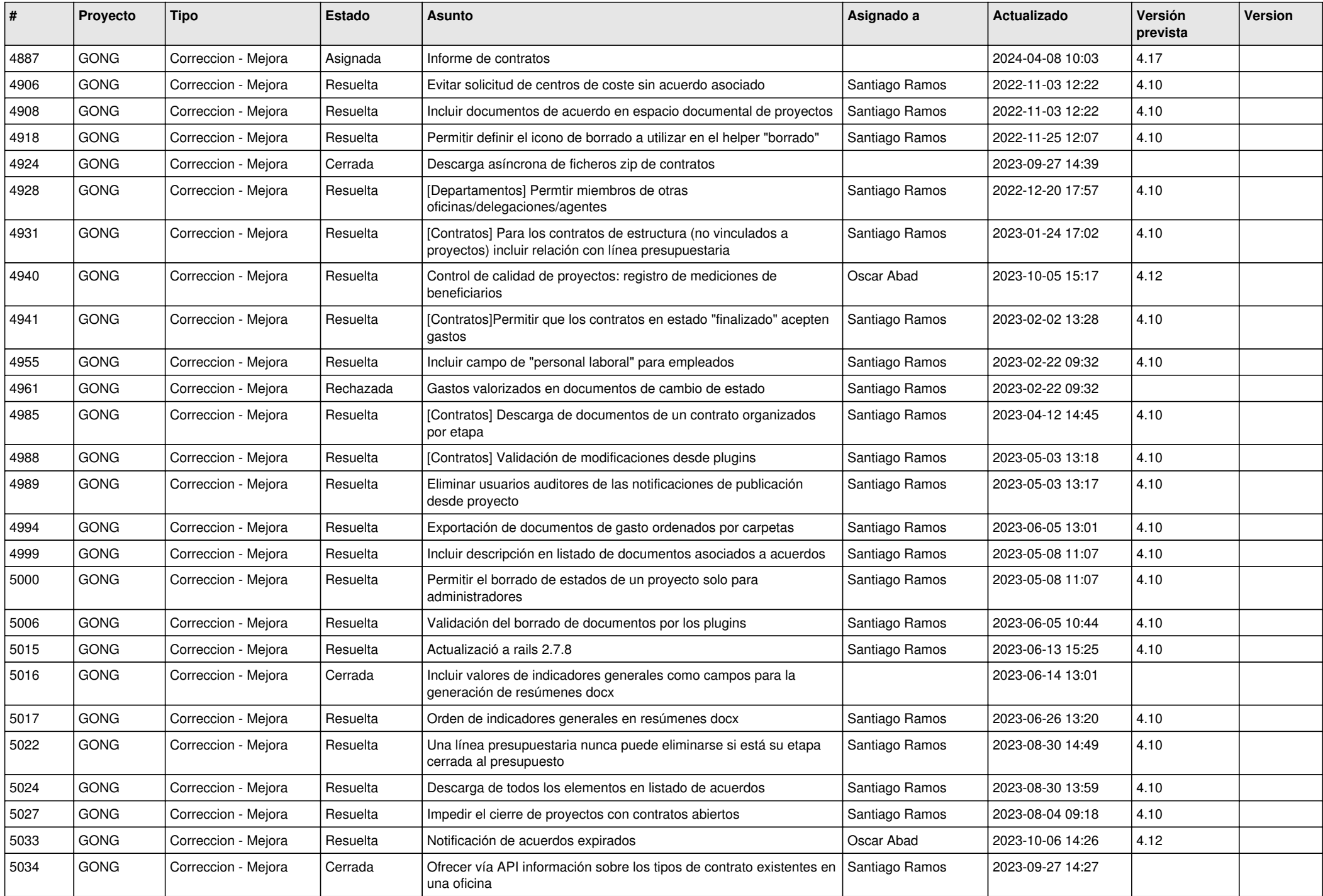

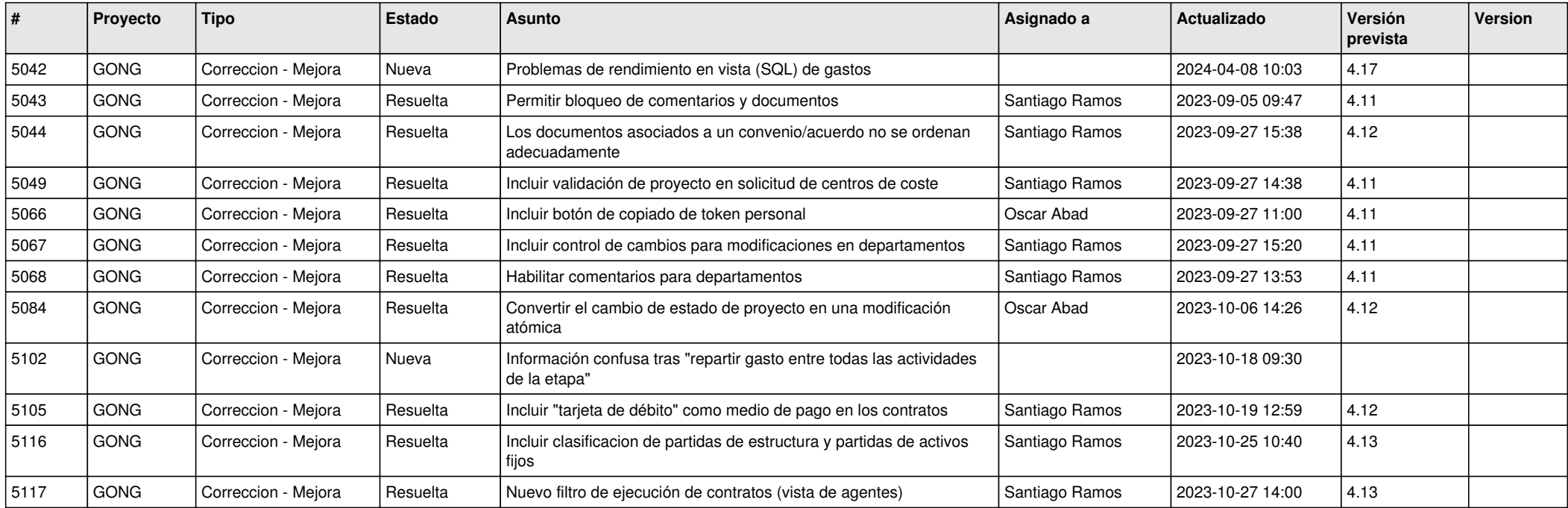

**...**